Документ подписан простой электронной подписью Информация о владельце: ФИО: Соловьев Дмитрий Александрович Должность: ректор ФГБОУ ВО Вавиловский университет Дата подписания: 14.04.2023 <u>12:57:23</u> Уникальный программны<mark>й ключ</mark>: 528682d78e671e566ab07f01fe1ba2172f735a12Федеральное государственное бюджетное образовательное учреждение высшего образования «Саратовский государственный аграрный университет имени Н.И. Вавилова» СОГЛАСОВАНО **УТВЕРЖДАЮ** Заведующий кафедрой Декан факультета ine Ткачев С.И./ Соловьев Д.А./  $\sqrt{ }$  $\kappa$  27  $\mathscr{Q}_{8}$ 2019 г. 2019 г. РАБОЧАЯ ПРОГРАММА ДИСЦИПЛИНЫ (МОДУЛЯ) Дисциплина КОМПЬЮТЕРНОЕ МОДЕЛИРОВАНИЕ В ПОЖАРНОЙ БЕЗОПАСНОСТИ Специальность 20.05.01 Пожарная безопасность Квалификация Специалист выпускника Нормативный срок  $5<sub>o</sub>$ лет обучения Форма обучения Очная Разработчик: доцент, Лажаунинкас Ю.В. (подпись) Саратов 2019

#### **1. Цель освоения дисциплины**

Целью освоения дисциплины «Компьютерное моделирование в пожарной безопасности» является формирование у обучающихся навыков построения математических моделей и их компьютерной интерпретации с целью использования их результатов в профессиональной деятельности.

#### **2. Место дисциплины в структуре ОПОП ВО**

В соответствии с учебным планом по специальности 20.05.01 Пожарная безопасность дисциплина «Компьютерное моделирование в пожарной безопасности» относится к дисциплинам по выбору Вариативной части Блока 1.

Для изучения данной дисциплины необходимы знания, умения и навыки, формируемые дисциплинами «Высшая математика» и «Информационные технологии».

Дисциплина «Компьютерное моделирование в пожарной безопасности» является базовой для изучения следующих дисциплин учебного плана: «Современные программные продукты в пожарной безопасности»; «Использование программных продуктов по определению рисков и ущерба от пожаров»; «Управление рисками, системный анализ и моделирование в пожарной безопасности».

### **3. Перечень планируемых результатов обучения по дисциплине, соотнесенных с планируемыми результатами освоения ОПОП ВО**

Изучение данной дисциплины направлено на формирование у обучающихся компетенции, представленной в табл. 1.

#### **Таблица 1**

## **Требования к результатам освоения дисциплины**

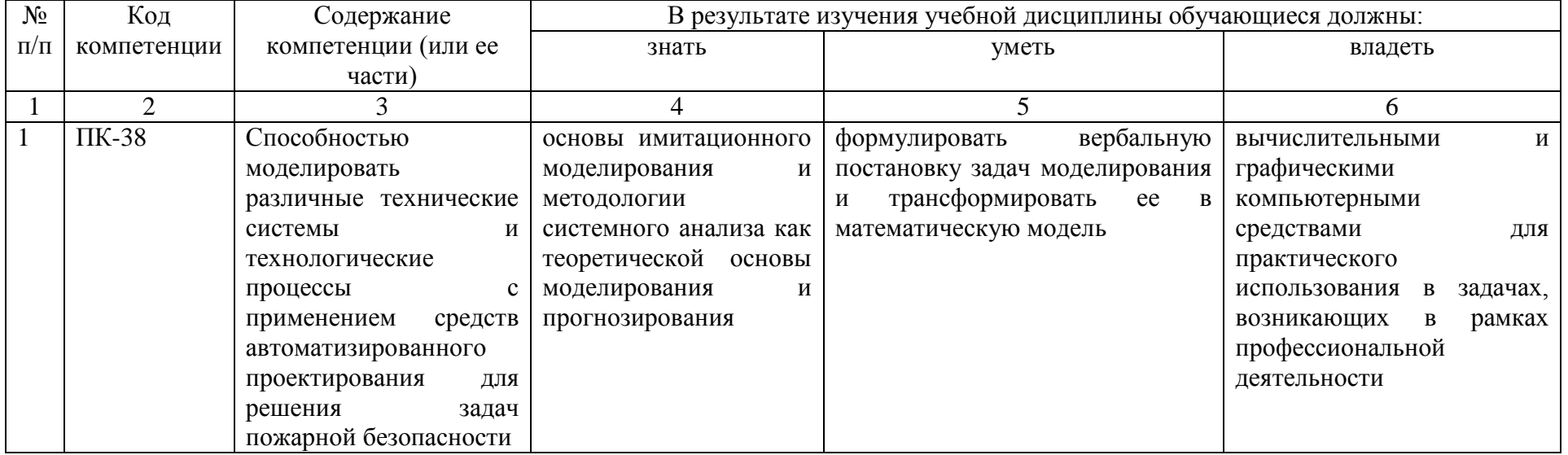

## 4. Объем, структура и содержание дисциплины

Общая трудоемкость дисциплины составляет 4 зачетные единицы, 144 часа.

#### Таблица 2

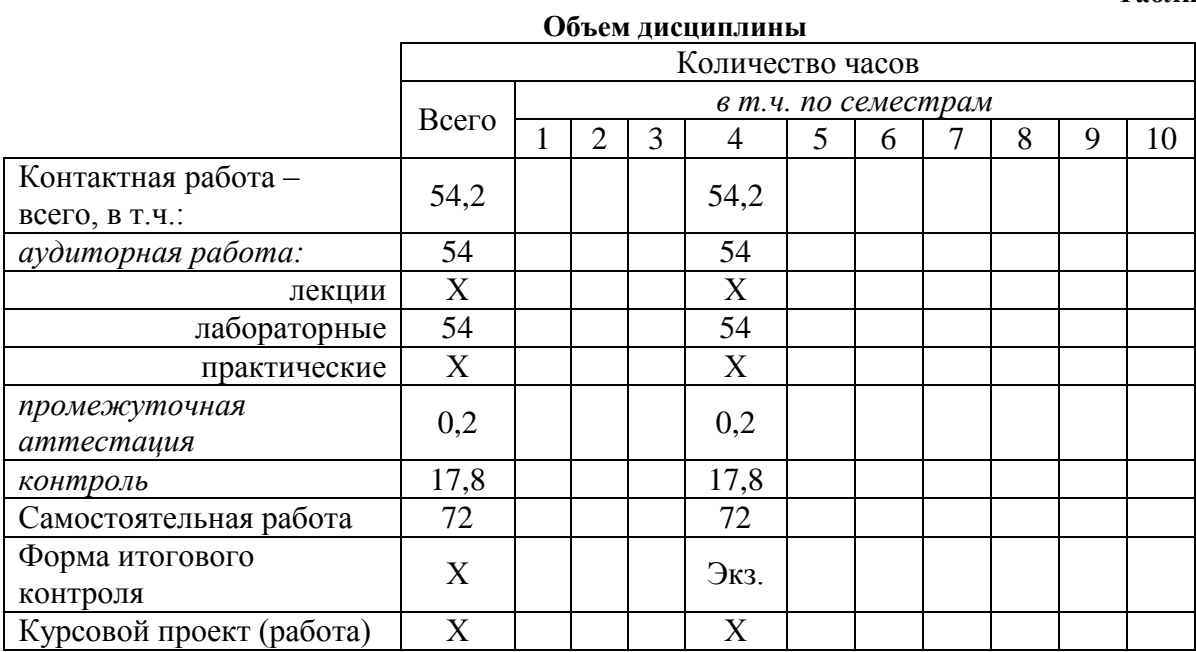

#### Таблица 3

#### Структура и содержание дисциплины

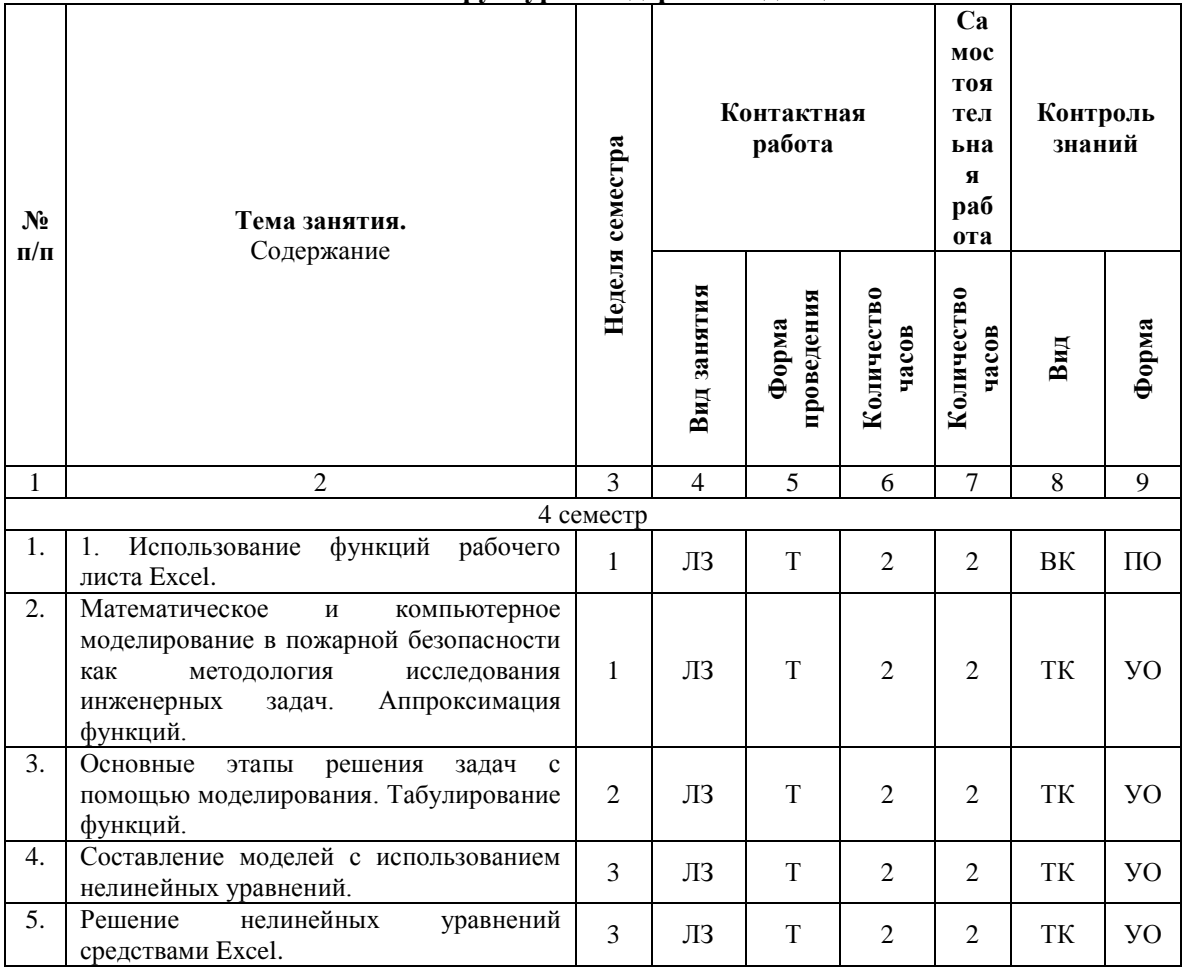

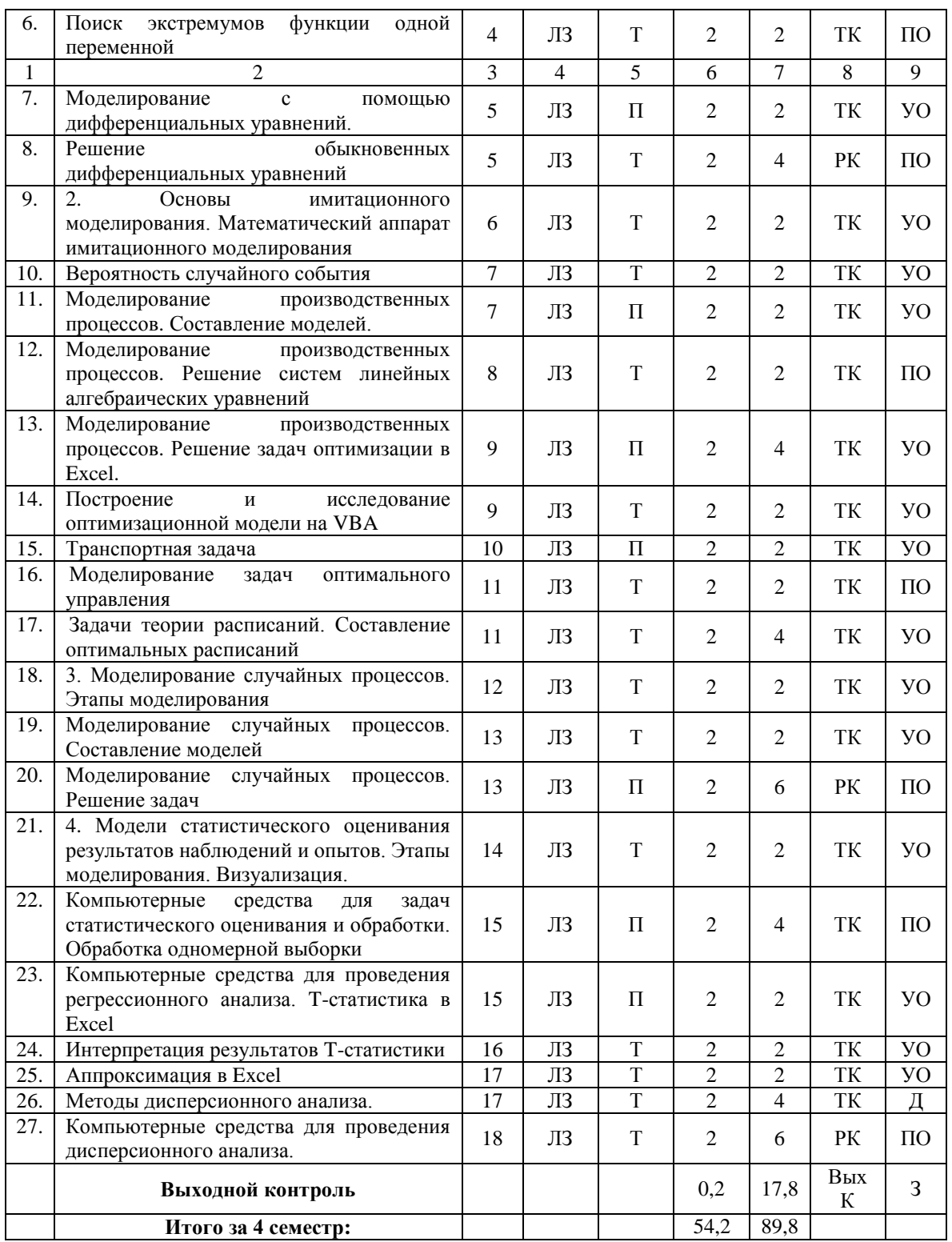

#### **Примечание:**

Условные обозначения:

**Виды учебной работы**: ЛЗ – лабораторное занятие.

**Формы проведения занятий**: П – проблемная занятие, Т –занятие, проводимое в традиционной форме.

**Виды контроля**: ВК – входной контроль, ТК – текущий контроль, РК – рубежный контроль, ВыхК – выходной контроль.

**Форма контроля**: УО – устный опрос, ПО – письменный опрос, Д – доклад, З – зачет.

#### **5. Образовательные технологии**

Организация занятий по дисциплине «Компьютерное моделирование в пожарной безопасности» проводится по видам учебной работы: лабораторные занятия. Виды контроля: входной, текущий, рубежный, выходной.

Реализация компетентностного подхода в рамках специальности 20.05.01 Пожарная безопасность предусматривает использование в учебном процессе активных и интерактивных форм проведения занятий в сочетании с внеаудиторной работой для формирования и развития профессиональных навыков обучающихся.

Целью лабораторных занятий является выработка практических навыков аналитической работы по постановке задач, их моделирования и нахождения компьютерного решения.

Для достижения этих целей используются как традиционные педагогические технологии, так и методы активного обучения. Поскольку в учебном плане лекционная подача материала не предусмотрена, большинство лабораторных занятий проводится по следующей схеме:

- вначале излагается теоретический материал,
- затем мастер-класс демонстрация преподавателем компьютерных приемов,
- традиционная для лабораторных занятий по информатике самостоятельная работа обучающихся на компьютере с индивидуальным консультированием.

По своей сути этот методический прием является методом анализа конкретной ситуации, который в наибольшей степени соответствует задачам высшего образования. Он способствует развитию у обучающихся изобретательности, умения решать проблемы с учетом конкретных условий и при наличии фактической информации.

Групповая работа при анализе конкретной ситуации развивает способности проведения анализа и диагностики проблем. С помощью метода анализа конкретной ситуации у обучающихся развиваются такие квалификационные качества, как умение четко формулировать и высказывать свою позицию, умение коммуницировать, дискутировать, воспринимать и оценивать информацию, поступающую в вербальной форме.

Индивидуальная работа на компьютерах по построению расчетных моделей позволяет приобрести необходимые практические навыки.

Все практические занятия проводятся в компьютерных классах имеющих сетевую организацию.

Самостоятельная работа обучающихся предусматривает углубленную проработку пройденных вопросов теоретической части курса, выполнение домашних работ, включающих анализ конкретных ситуаций и решение самостоятельно поставленных задач.

Самостоятельная работа осуществляется в индивидуальном формате. Самостоятельная работа выполняется обучающимися на основе учебнометодических материалов дисциплины (приложение 2). Все изучаемые вопросы курса включаются в контрольные вопросы выходного контроля (экзамена).

### **6**. **Учебно-методическое и информационное обеспечение дисциплины**

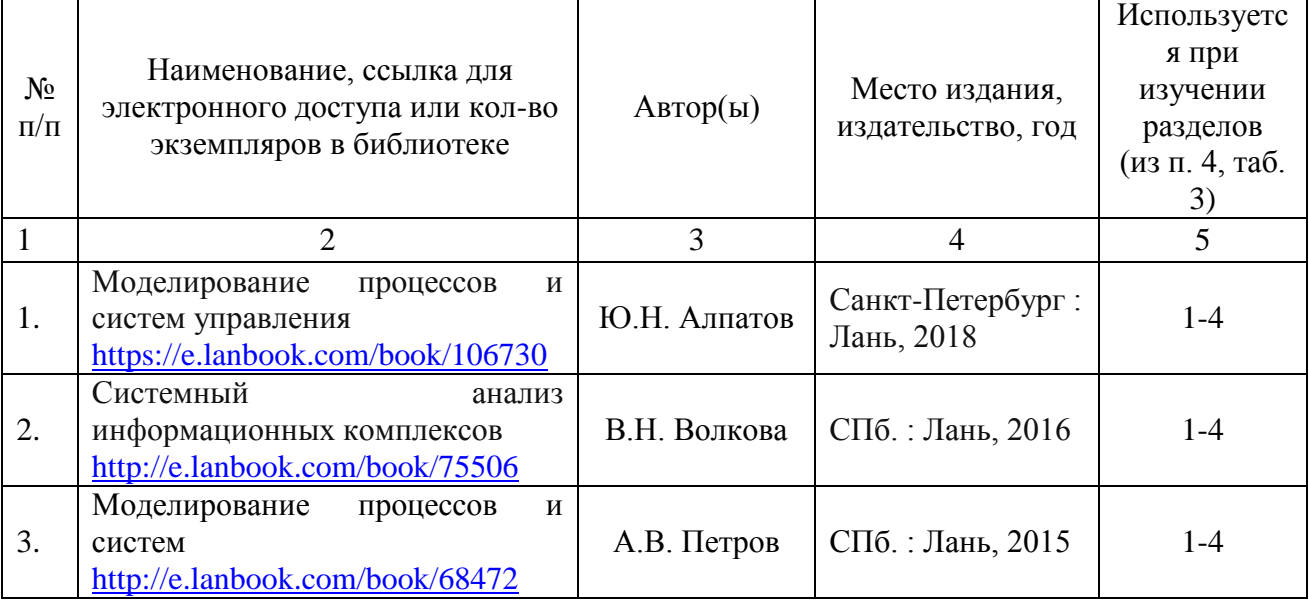

### **а) основная литература (библиотека СГАУ**)

#### **б) дополнительная литература**

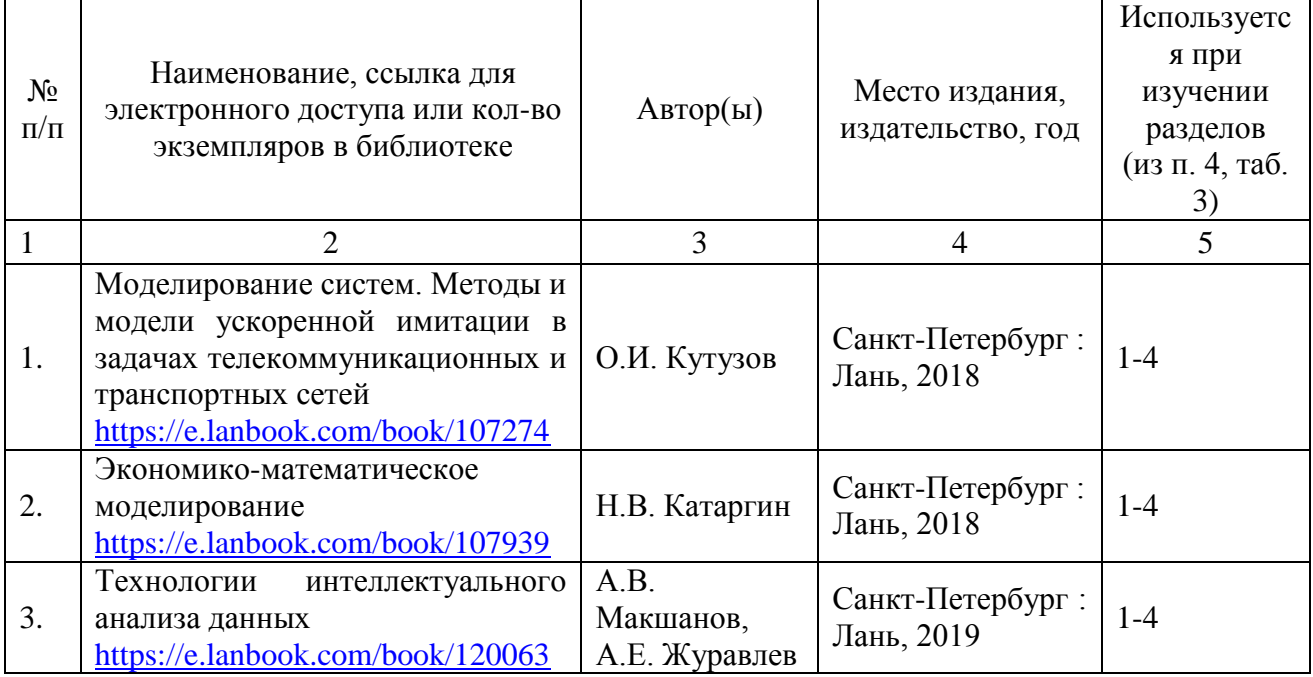

### **в) ресурсы информационно-телекоммуникационной сети «Интернет»**

Для освоения дисциплины рекомендуются следующие сайты информационно-телекоммуникационной сети «Интернет»:

– официальный сайт университета: sgau.ru <http://profbeckman.narod.ru/InformLekc.files/Inf01.pdf> [http://files.lib.sfu-kras.ru/ebibl/umkd/150/u\\_lectures.pdf](http://files.lib.sfu-kras.ru/ebibl/umkd/150/u_lectures.pdf) <http://5fan.ru/wievjob.php?id=13771> <http://umtk202.narod.ru/>

#### **г) периодические издания**

Не предусмотрены дисциплиной.

### **д) информационные справочные системы и профессиональные базы данных**

Для пользования стандартами и нормативными документами рекомендуется применять информационные справочные системы и профессиональные базы данных, доступ к которым организован библиотекой университета через локальную вычислительную сеть.

Для пользования электронными изданиями рекомендуется использовать следующие информационные справочные системы и профессиональные базы данных:

1. Научная библиотека университета [http://library.sgau.ru](http://library.sgau.ru/)

Базы данных содержат сведения обо всех видах литературы, поступающей в фонд библиотеки. Более 1400 полнотекстовых документов (учебники, учебные пособия и т.п.). Доступ – с любого компьютера, подключенного к сети Интернет.

2. Электронная библиотечная система «Лань» [http://e.lanbook.com.](http://e.lanbook.com/)

Электронная библиотека издательства «Лань» – ресурс, включающий в себя как электронные версии книг издательства «Лань», так и коллекции полнотекстовых файлов других российских издательств. После регистрации с компьютера университета – доступ с любого компьютера, подключенного к сети Интернет.

3. «Университетская библиотека ONLINE» [http://www.biblioclub.ru.](http://www.biblioclub.ru/)

Электронно-библиотечная система, обеспечивающая доступ к книгам, конспектам лекций, энциклопедиям и словарям, учебникам по различным областям научных знаний, материалам по экспресс-подготовке к экзаменам. После регистрации с компьютера университета – доступ с любого компьютера, подключенного к сети Интернет.

4. Научная электронная библиотека eLIBRARY.RU. [http://elibrary.ru.](http://elibrary.ru/)

Российский информационный портал в области науки, медицины, технологии и образования. На платформе аккумулируются полные тексты и рефераты научных статей и публикаций. Доступ с любого компьютера, подключенного к сети Интернет. Свободная регистрация.

5. Информационная система «Единое окно доступа к образовательным ресурсам». [http://window.edu.ru.](http://window.edu.ru/)

Информационная система предоставляет свободный доступ к каталогу образовательных Интернет-ресурсов и полнотекстовой электронной учебно-

методической библиотеке для общего и профессионального образования. Доступ с любого компьютера, подключенного к сети Интернет.

6. ЭБС «Юрайт» http://www.biblio-online.ru.

Электронно-библиотечная система издательства «Юрайт». Учебники и пособия от велуших научных школ. Тематика: учебные «Бизнес Экономика», «Гуманитарные и общественные науки», «Естественные науки», «Информатика», «Прикладные науки. Техника», «Языкознание. Иностранные языки». Доступ - после регистрации с компьютера университета с любого компьютера, подключенного к Internet.

7. Профессиональная база данных «Техэксперт».

Современные. профессиональные справочные базы ланных. содержащие нормативно-правовую, нормативно-техническую документацию и уникальные сервисы.

8. Поисковые интернет-системы Яндекс, Rambler, Google и др.

### е) информационные технологии, используемые при осуществлении образовательного процесса:

К информационным технологиям, используемым при осуществлении образовательного процесса по дисциплине, относятся:

- персональные компьютеры, посредством которых осуществляется оформляются доступ  $\overline{\mathbf{K}}$ информационным ресурсам  $\mathbf{M}$ результаты самостоятельной работы;

- проекторы и экраны для демонстрации слайдов мультимедийных лекций;

- активное использование средств коммуникаций (электронная почта, тематические сообщества в социальных сетях и т.п.).

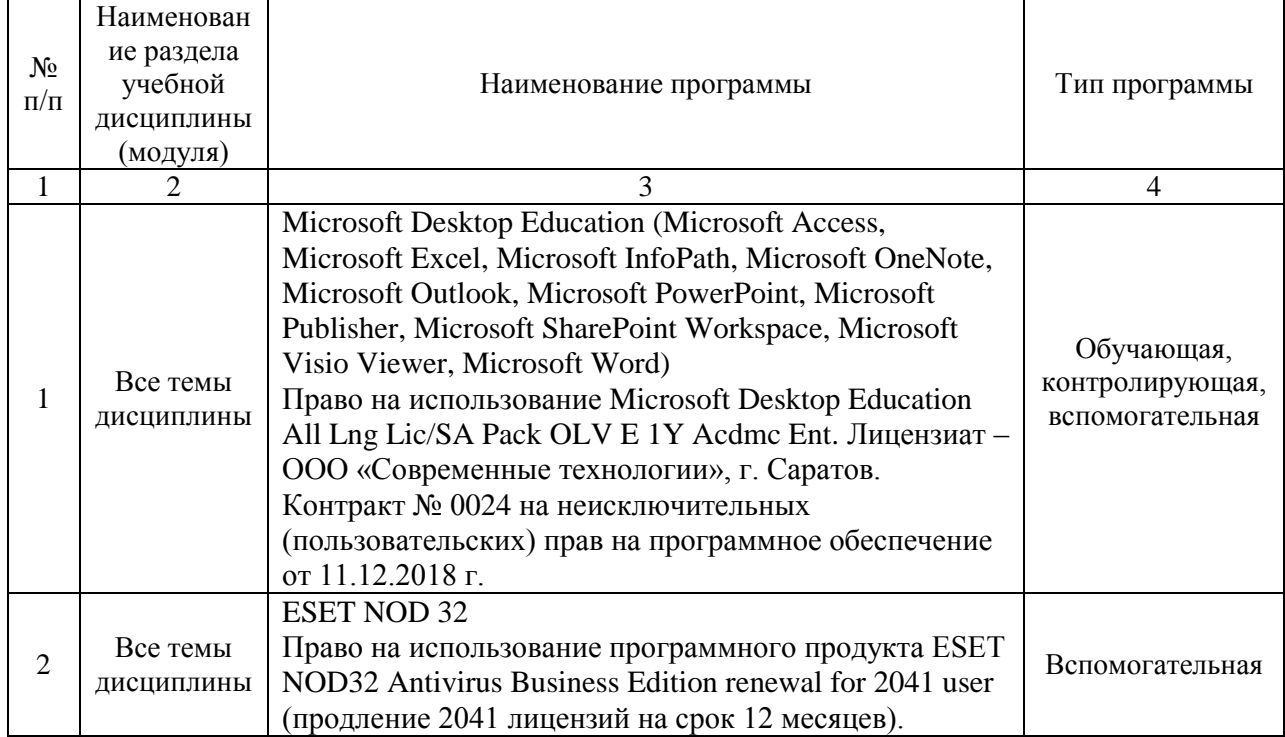

программное обеспечение:

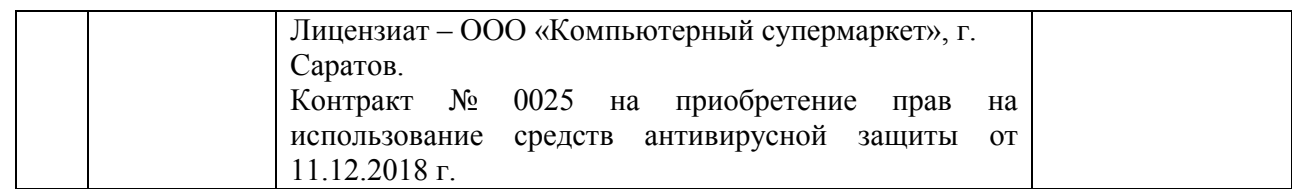

#### **7. Материально-техническое обеспечение дисциплины (модуля)**

Для проведения занятий лекционного типа, для выполнения лабораторных работ, групповых и индивидуальных консультаций, текущего контроля и промежуточной аттестации необходимы аудитории с меловыми или маркерными досками, достаточным количеством посадочных мест и освещенностью**.** Для использования медиаресурсов необходимы проектор, экран, компьютер или ноутбук, по возможности – частичное затемнение дневного света.

Для проведения занятий лекционного типа, занятий лабораторного типа, текущего контроля и промежуточной аттестации имеются аудитории № 111, 113, 406, 427, оснащенные аппаратно-программными комплексами с установленным программным обеспечением Microsoft Desktop Education (Microsoft Access, Microsoft Exсel, Microsoft InfoPath, Microsoft OneNote, Microsoft Outlook, Microsoft PowerPoint, Microsoft Publisher, Microsoft SharePoint Workspace, Microsoft Visio Viewer, Microsoft Word), ESET NOD 32.

Помещения для самостоятельной работы обучающихся (аудитория № 113, читальные залы библиотеки) оснащены компьютерной техникой с возможностью подключения к сети «Интернет» и обеспечением доступа в электронную информационно-образовательную среду университета.

#### **8. Оценочные материалы**

Оценочные материалы, сформированные для проведения текущего контроля успеваемости и промежуточной аттестации обучающихся по дисциплине «Компьютерное моделирование в пожарной безопасности» разработан на основании следующих документов:

- Федерального закона Российской Федерации от 29.12.2012 N 273-ФЗ «Об образовании в Российской Федерации» (*с изменениями и дополнениями)*;

- приказа Минобрнауки РФ от 05.04.2017 № 301 «Об утверждении Порядка организации и осуществления образовательной деятельности по образовательным программам высшего образования – программам бакалавриата, программам специалитета, программам магистратуры»;

Фонд оценочных средств представлен в приложении 1 к рабочей программе дисциплины и включает в себя:

- перечень компетенций с указание этапов их формирования в процессе освоения образовательной программы;

- описание показателей и критериев оценивания компетенций на различных этапах их формирования, описание шкал оценивания;
- типовые контрольные задания или иные материалы, необходимые для оценки знаний, умений, навыков и (или) опыта деятельности, характеризующие этапы формирования компетенций в процессе освоения образовательной программы;
- методические материалы, определяющие процедуры оценивания знаний, умений, навыков и (или) опыта деятельности, характеризующих этапы формирования компетенций.

### **9. Учебно-методическое обеспечение самостоятельной работы**

Перечень учебно-методического обеспечения самостоятельной работы представлен в приложении 2 к рабочей программе по дисциплине «Компьютерное моделирование в пожарной безопасности».

### **10. Методические указания для обучающихся по изучению дисциплины «Компьютерное моделирование в пожарной безопасности»**

Методические указания по изучению дисциплины «Компьютерное моделирование в пожарной безопасности» включают в себя:

1. Методические указания по выполнению лабораторных работ (приложение 4).

> *Рассмотрено и утверждено на заседании кафедры «Экономическая кибернетика» «27» августа 2019 года (протокол № 1).*

Лополнения и изменения, внесенные в рабочую программу дисциплины «Компьютерное моделирование в пожарной безопасности» на 2019/2020 учебный год:

#### 6. Учебно-методическое и информационное обеспечение дисциплины

информационные осуществлении технологии, используемые при  $e)$ образовательного процесса:

• программное обеспечение:

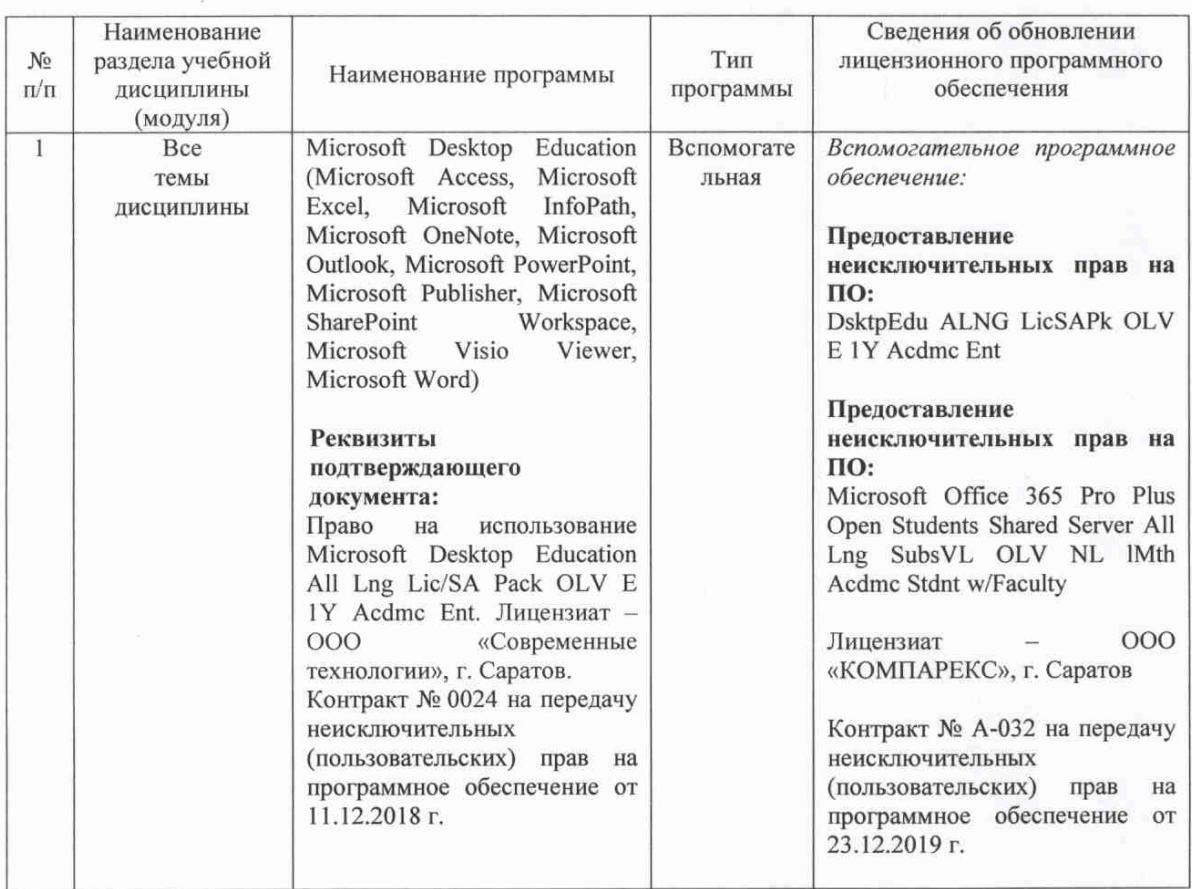

рабочая программа «Компьютерное Актуализированная дисциплины моделирование в пожарной безопасности» рассмотрена и утверждена на заседании кафедры «Экономическая кибернетика» «23» декабря 2019 года (протокол № 7).

И.о. декана

Jypunkil -

Е.Б.Дудникова

Дополнения и изменения, внесенные в рабочую программу дисциплины «Компьютерное моделирование в пожарной безопасности» на 2020/2021 учебный год:

в рабочую программу дисциплины «Компьютерное моделирование в пожарной безопасности» внесены следующие изменения:

обновлен список основной литературы:

добавлен:

Стефанова, И. А. Обработка данных и компьютерное моделирование : учебное пособие / И. А. Стефанова. — Санкт-Петербург : Лань, 2020. — 112 с. — ISBN 978-5-8114-4010-8. — Текст: электронный // Лань: электронно-библиотечная система. - URL: https://e.lanbook.com/book/126939

Актуализированная рабочая программа дисциплины «Компьютерное моделирование в пожарной безопасности» рассмотрена и утверждена на заседании кафедры «Экономическая кибернетика» «28» августа 2020 года (протокол № 1).

Заведующий кафедрой

(подпись)

Дополнения и изменения, внесенные в рабочую программу дисциплины «Компьютерное моделирование в пожарной безопасности» на 2020/2021 учебный год:

# Сведения об обновлении лицензионного программного обеспечения

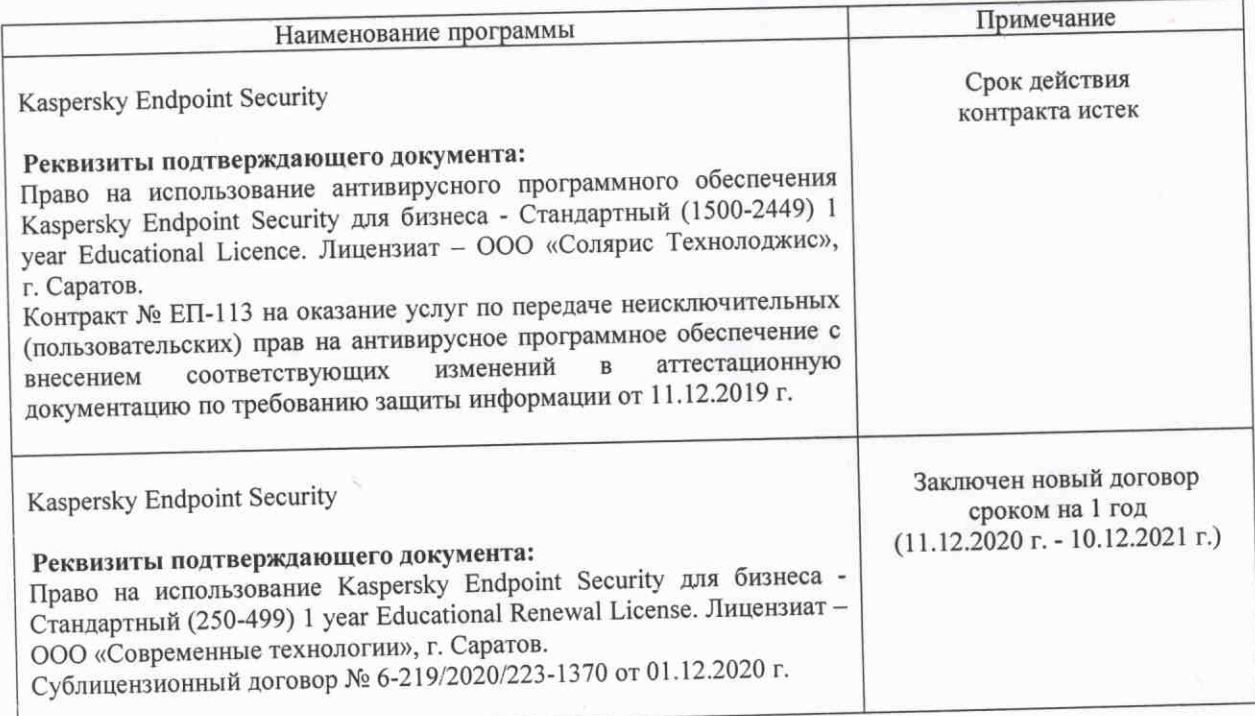

«Компьютерное дисциплины программа Актуализированная рабочая моделирование в пожарной безопасности» рассмотрена и утверждена на заседании кафедры «Экономическая кибернетика» «03» декабря 2020 года (протокол № 4).

Заведующий кафедрой

 $\ell$ (подпись)

Дополнения и изменения, внесенные в рабочую программу дисциплины «Компьютерное моделирование в пожарной безопасности» на 2020/2021 учебный год:

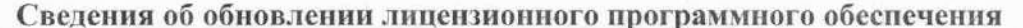

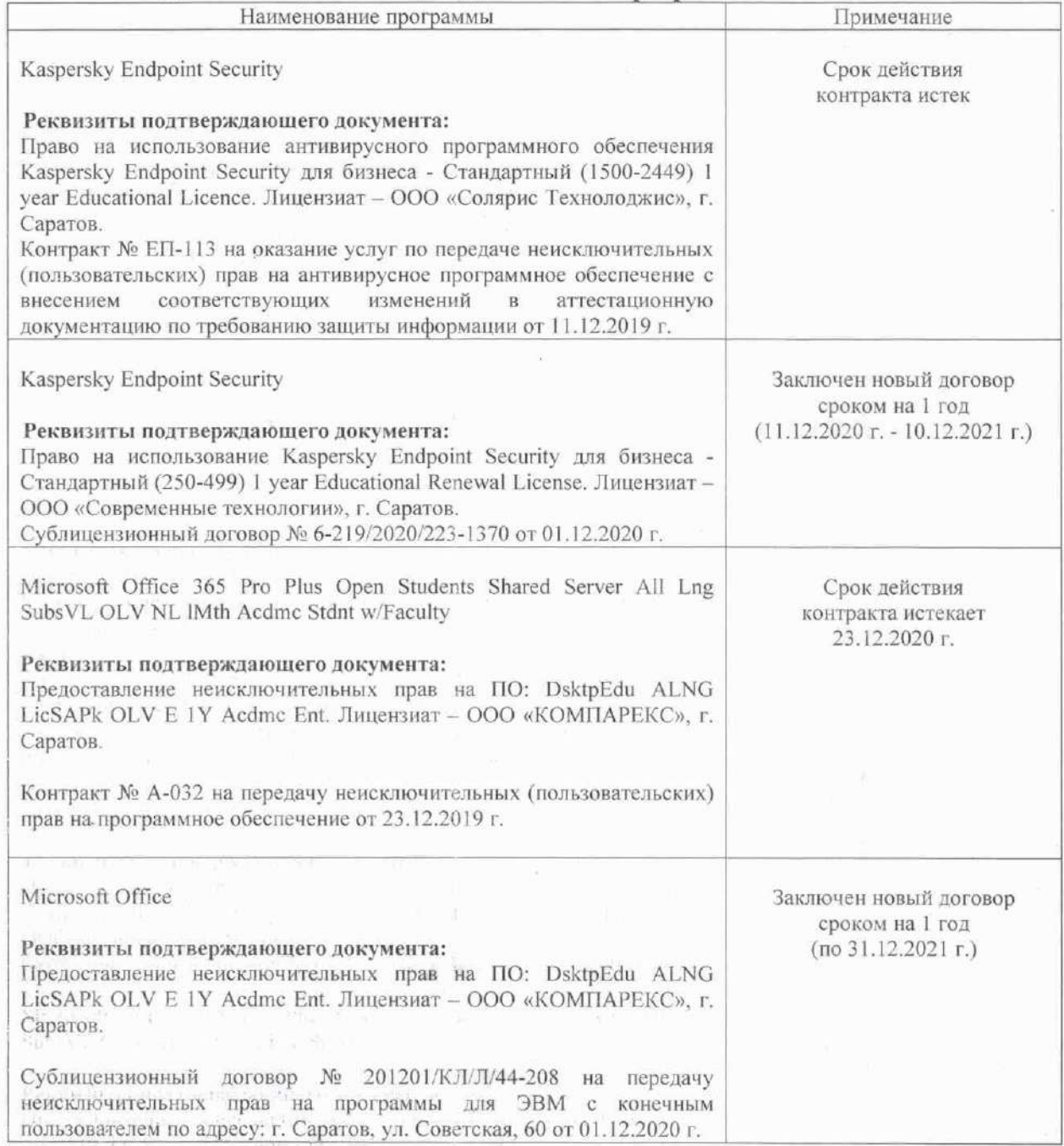

Актуализированная рабочая программа дисциплины «Компьютерное моделирование в пожарной безопасности» рассмотрена и утверждена на заседании кафедры «Экономическая кибернетика» «03» декабря 2020 года (протокол № 4).

W WORK Заведующий кафедрой  $\begin{array}{lllllllllllllllll} \mathbb{P}(\mathbb{P}^1\times\mathbb{P}^1\times\mathbb{P}^1) & \mathbb{P}(\mathbb{P}^1\times\mathbb{P}^1\times\mathbb{P}^1) & \mathbb{P}(\mathbb{P}^1\times\mathbb{P}^1\times\mathbb{P}^1\times\mathbb{P}^1) \\ & \mathbb{P}(\mathbb{P}^1\times\mathbb{P}^1\times\mathbb{P}^1) & \mathbb{P}(\mathbb{P}^1\times\mathbb{P}^1\times\mathbb{P}^1) & \mathbb{P}(\mathbb{P}^1$ 

 $\beta = \left( Q_{\rm eff}^2 \log \mu / \sqrt{2} \right) = \left( \beta_{\rm eff}^2 - \beta_{\rm eff}^2 \right) \log \left( \left( - \beta_{\rm eff}^2 - \beta_{\rm eff}^2 \right) \right) = 1$ 

stands direct in your names, in the organi-

 $\lambda$ (подпусь)

Дополнения и изменения, внесенные в рабочую программу дисциплины «Компьютерное моделирование в пожарной безопасности» на 2019/2020 учебный год:

# Сведения об обновлении лицензионного программного обеспечения

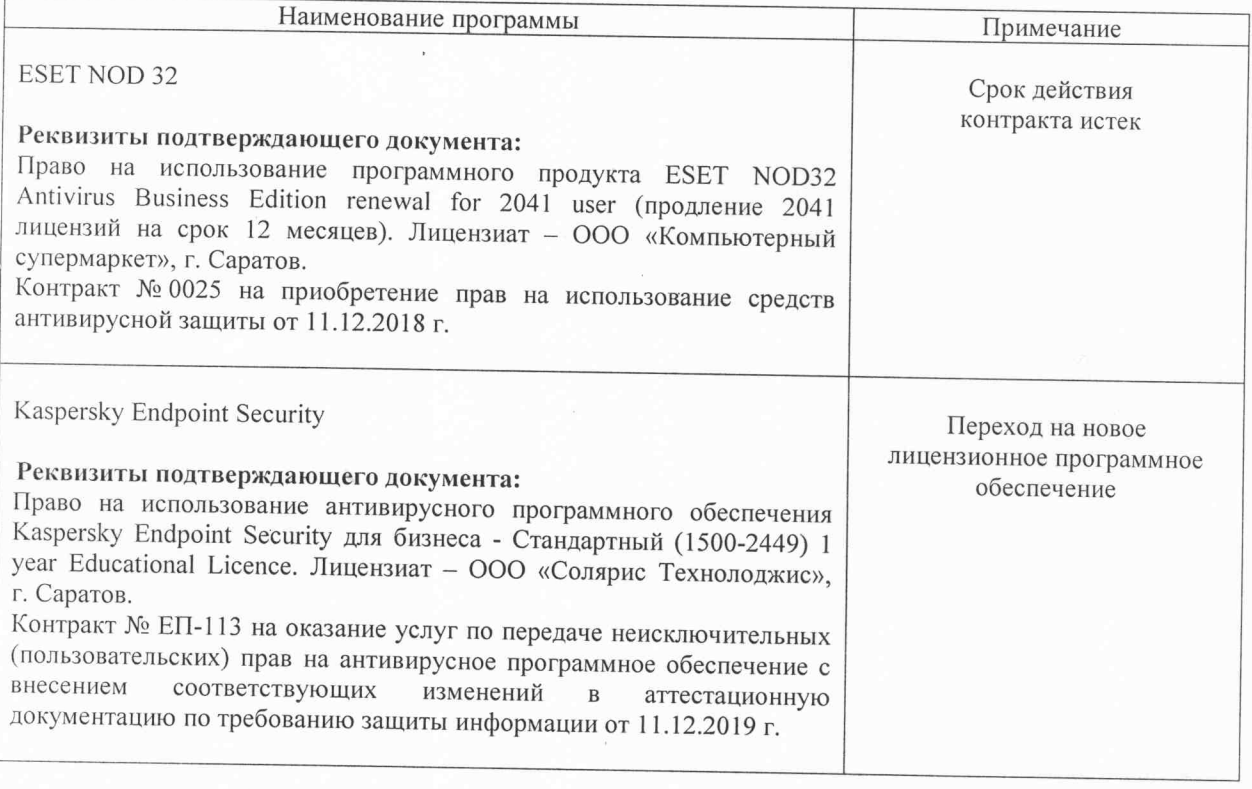

Актуализированная рабочая программа дисциплины «Компьютерное моделирование в пожарной безопасности» рассмотрена и утверждена на заседании кафедры «Экономическая кибернетика» «11» декабря 2019 года (протокол № 6).

Заведующий кафедрой

(подпись)